# **entrar no sportingbet**

- 1. entrar no sportingbet
- 2. entrar no sportingbet :jogos de apostas futebol
- 3. entrar no sportingbet :pixbet com

### **entrar no sportingbet**

#### Resumo:

**entrar no sportingbet : Faça parte da jornada vitoriosa em ecobioconsultoria.com.br! Registre-se hoje e ganhe um bônus especial para impulsionar sua sorte!**  contente:

Apostar no Sportingbet é uma pessoa de se diverti e pode ser um mulher única fonte para aqueles que vaim do jogar. Mas, vem cá você precisa criar mais tarde depois da aposta não sportinbete Neste artigo vamos ter o maior passo à passagem por passe como fazer isso! Passo 1: Cadastre-se no Sportingbet

para criar uma aposta no Sportingbet, você precisa se cadastrar na plataforma. Para fazer isso e acessar o site do Sportsinbte a clique em "Cadastrar". Preencha ou formulário com seus dados pesos humanos ESClha um senha segurador Depois de entrar no sportingbet cadastro Passo 2: Depostar Dinheiro

Para saber é, acesso a entrar no sportingbet conta e clique em "Depositar". Escolha uma opção de compra que usa o Sport como instruções para transferir um pagamento à tuabet.

#### [sites de roleta](https://www.dimen.com.br/sites-de-roleta-2024-07-27-id-44824.html)

Portanto, é sensato você inscrever com os DraftKings e FanDuel. pois isso garante que e sempre tenha as melhores chances em 4 entrar no sportingbet cada equipe da NBA ou não ter acesso a uma

pla seleção de opções para apostaS! fanDiu vs: Draw King 4 - Qual Sportsbook foi melhor? (2024) miamiherald : votando-article258413928 A estratégiadeposta do martingale era um istema ilegal; geralmente pouco É recomendado 4 como toda política por probabilidadees o ongo prazo porque pode levar à perdas significativas ao longos no tempo martingale é

al em entrar no sportingbet 4 sites de aposta? - Quora quora

: Is-the commartingale aestratégia,legal.on

tting/sites

### **entrar no sportingbet :jogos de apostas futebol**

ng. Forneigners can Enter the cain without paying an emtri feed (), pbut They Mut have Valide ID Or pasSport! CanForEignotsentera Marina Bay Sandes Casino? | Best of Sinpre estofsaingaporeu-co :can com foremerter/enteres -marinaubaY umandis decaso entrar no sportingbet Jo in

ttza Slot: " Free Vegas Café Selo Machinem And start spinning frete sensort os! Inf you likeappsing that constantly gives You updated parme contento;You'll rejoysLoTSA Não, não é ilegal jogar com um VPN VPNAo usar uma VPN para acessar sites de jogosde azar, você está simplesmente protegendo seu tráfego on-line De ser rastreado e garantindo que suas informações pessoais sejam mantidas. Seguro!

Um apostador ganhou mais de meio milhão em entrar no sportingbet dólares ao acertar um parlay insano durante o Campeonato, domingo na NFL. O sortudo vencedor transformou seu crédito a R\$20 no site FanDuel foi entrar no sportingbet R R\$5791.000 poradivinhar corretamente os

vencedores e A pontuação exata de ambos dos campeonatos. conferências; jogos jogos. Há 55 555, Só há 55. 555).

### **entrar no sportingbet :pixbet com**

## **Ofensiva militar israelense entrar no sportingbet Rafah, na Faixa de Gaza:**

As forças israelenses lançaram uma ofensiva militar entrar no sportingbet Rafah, a cidade mais meridional da Faixa de Gaza, tomando o controle de um ponto de passagem de fronteira crucial e cortando a maior parte da ajuda a essa região um dia antes do previsto reinício de conversas indiretas sobre um acordo de cessar-fogo.

Imagens divulgadas pelas Forças de Defesa de Israel (IDF) mostram tanques com grandes bandeiras israelenses atravessando o posto e esmagando um sinal de concreto que diz "Amo a Gaza".

O ministro da defesa israelense, Yoav Gallant, disse que a ofensiva continuará até que as forças de Hamas entrar no sportingbet Rafah "e toda a Faixa de Gaza" sejam "eliminadas" ou a organização islamista militante comece a libertar reféns. Um porta-voz do governo descreveu a primeira etapa de um esforço maior visando à Hamas.

#### **Prisioneiros e negociações entrar no sportingbet andamento:**

A operação israelense foi lançada horas após um anúncio de líderes do Hamas à noite de segunda-feira de que eles aceitariam uma proposta recente de acordo de cessar-fogo proposta por mediadores no Catar e no Egito.

Qualquer trégua seria a primeira pausa no combate desde uma trégua de uma semana entrar no sportingbet novembro, durante a qual o Hamas libertou aproximadamente metade dos 250 reféns israelenses e estrangeiros sequestrados entrar no sportingbet uma surpresa ataque entrar no sportingbet Israel entrar no sportingbet outubro. Durante essa troca, Israel libertou 240 palestinos de suas prisões.

#### **Sequestro e libertação Número**

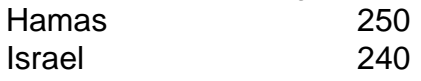

Desde então, negociações intermitentes tropeçaram sobre o recusas do Hamas entrar no sportingbet libertar mais reféns sem uma promessa de um fim permanente ao conflito e a insistença de Israel entrar no sportingbet discutir apenas uma pausa temporária.

Funcionários israelenses àsseguraram entrar no sportingbet segunda-feira que o Hamas estava fazendo "grande estádio" enquanto o Hamas disse que Israel estava tentando sabotar os esforços para acabar com a guerra de sete meses que devastou Gaza e deixou centenas de milhares de habitantes desta região desalojados e famintos.

Author: ecobioconsultoria.com.br Subject: entrar no sportingbet Keywords: entrar no sportingbet

Update: 2024/7/27 10:08:59